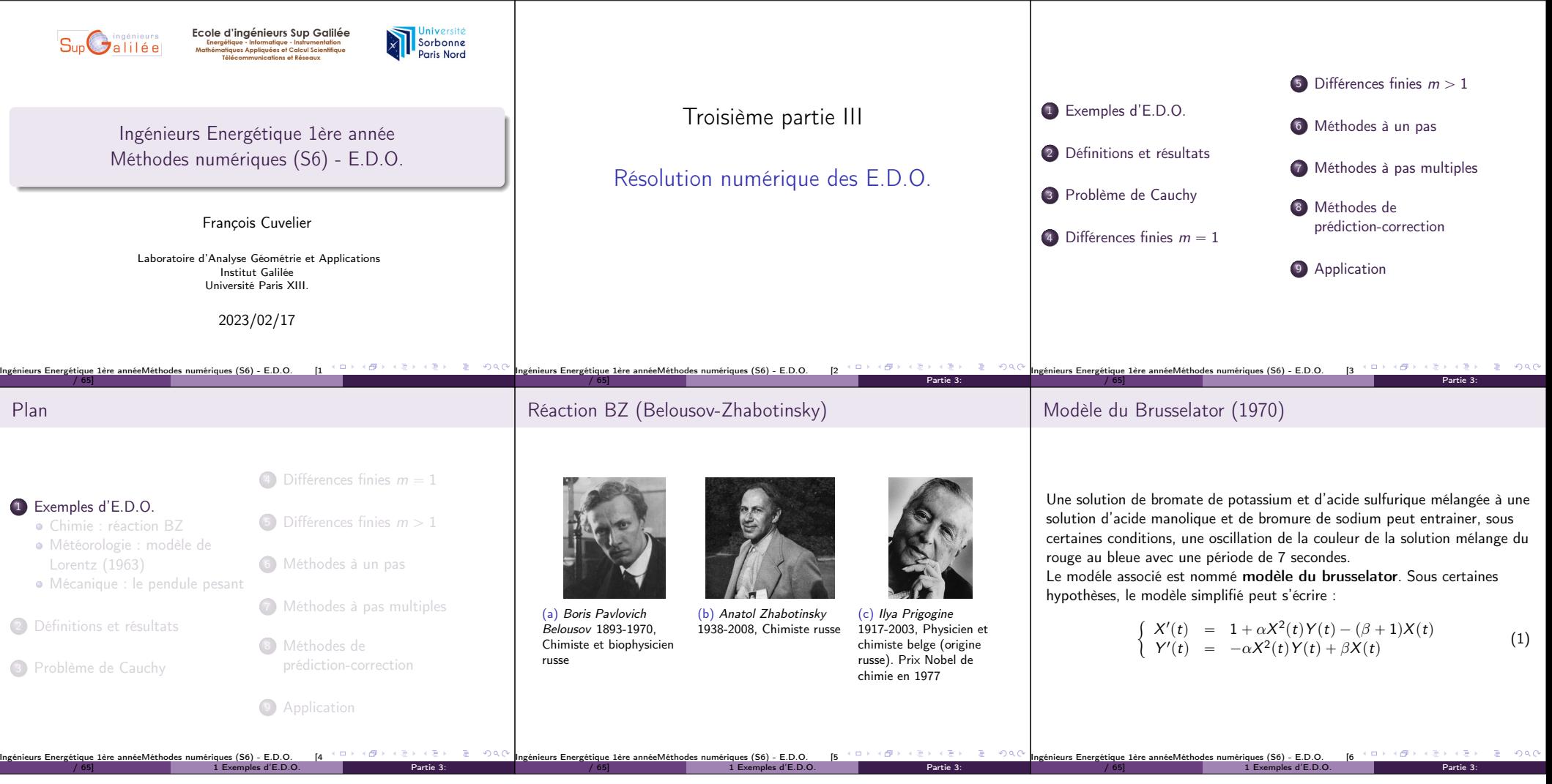

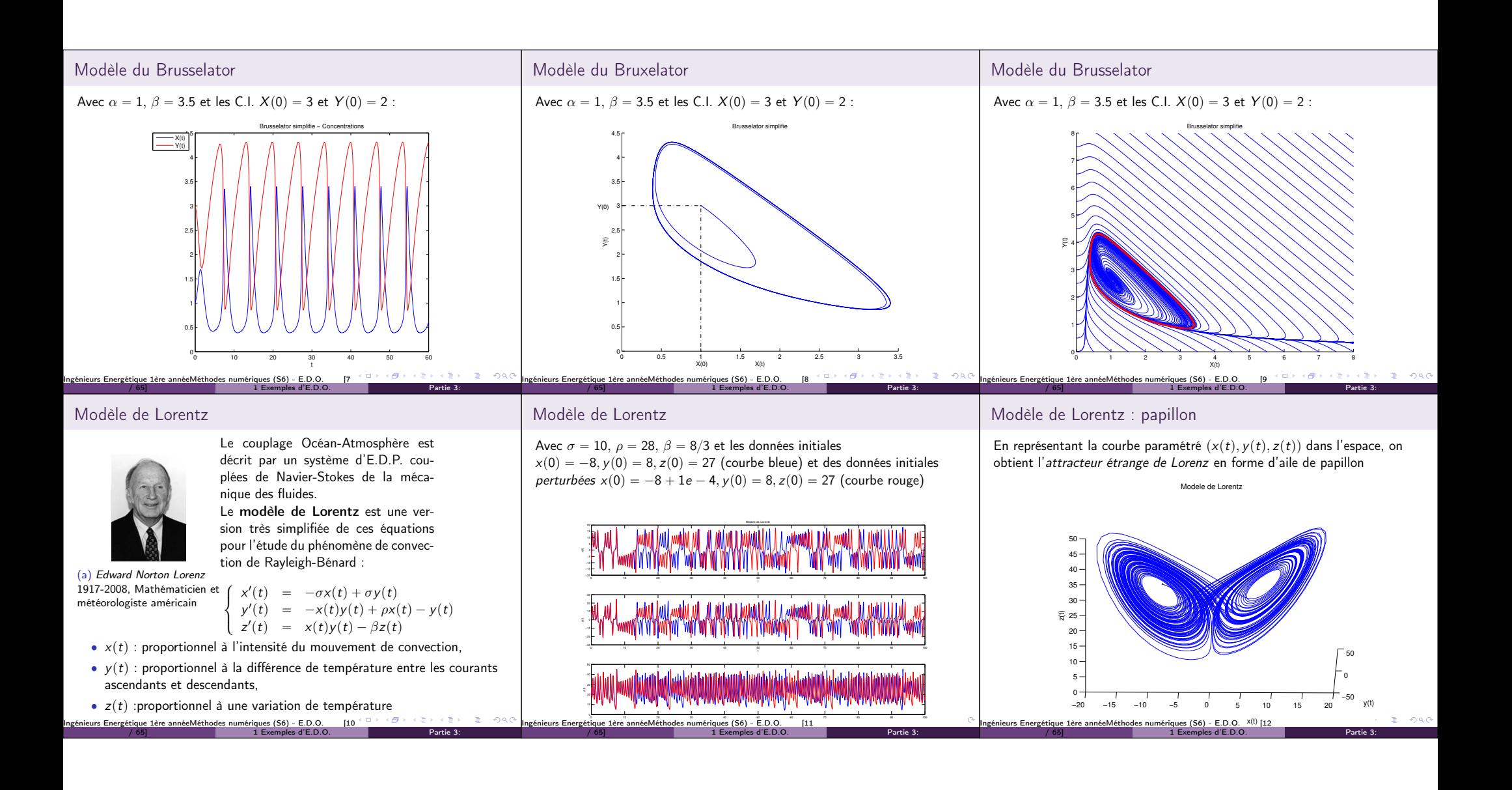

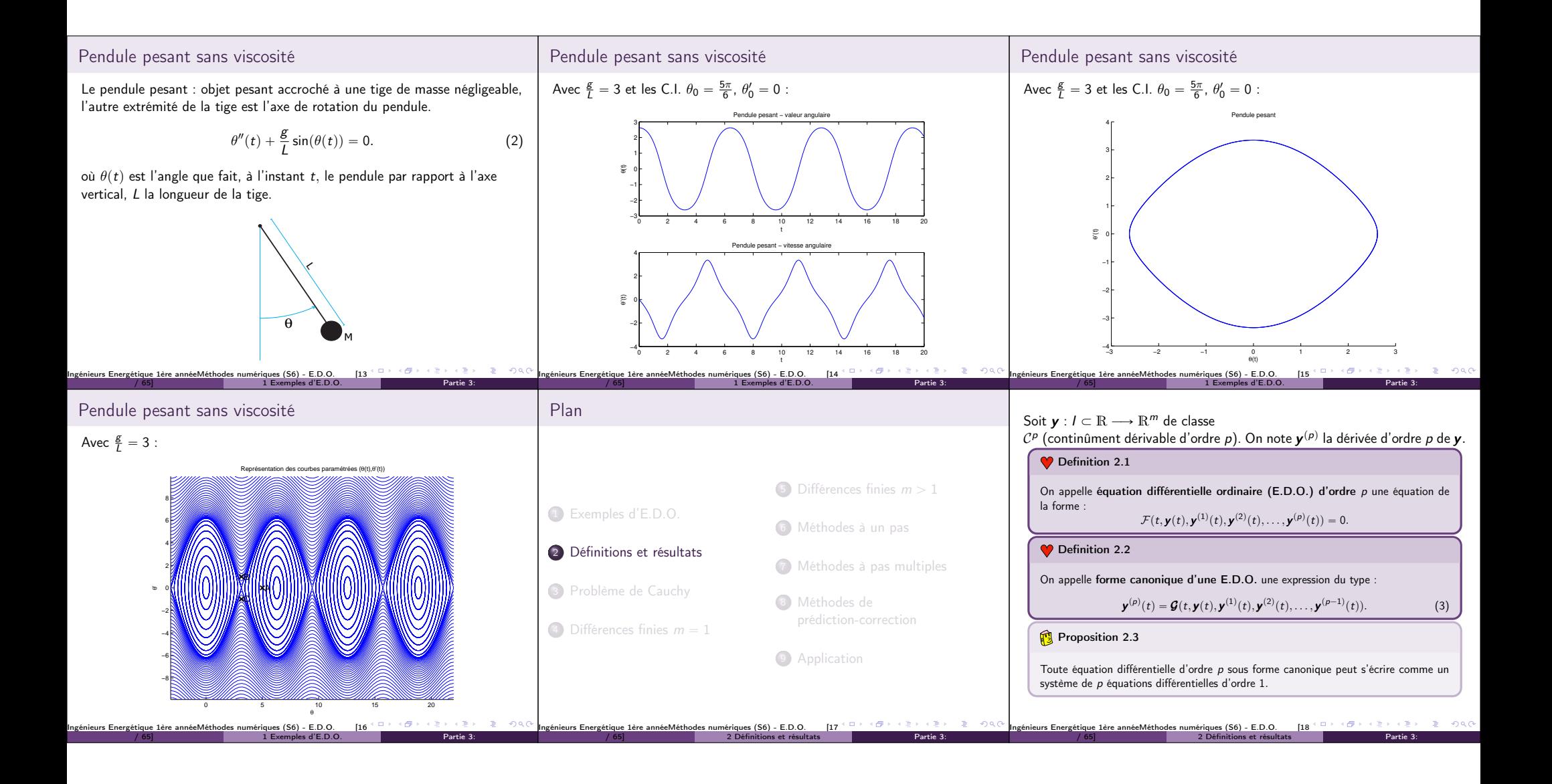

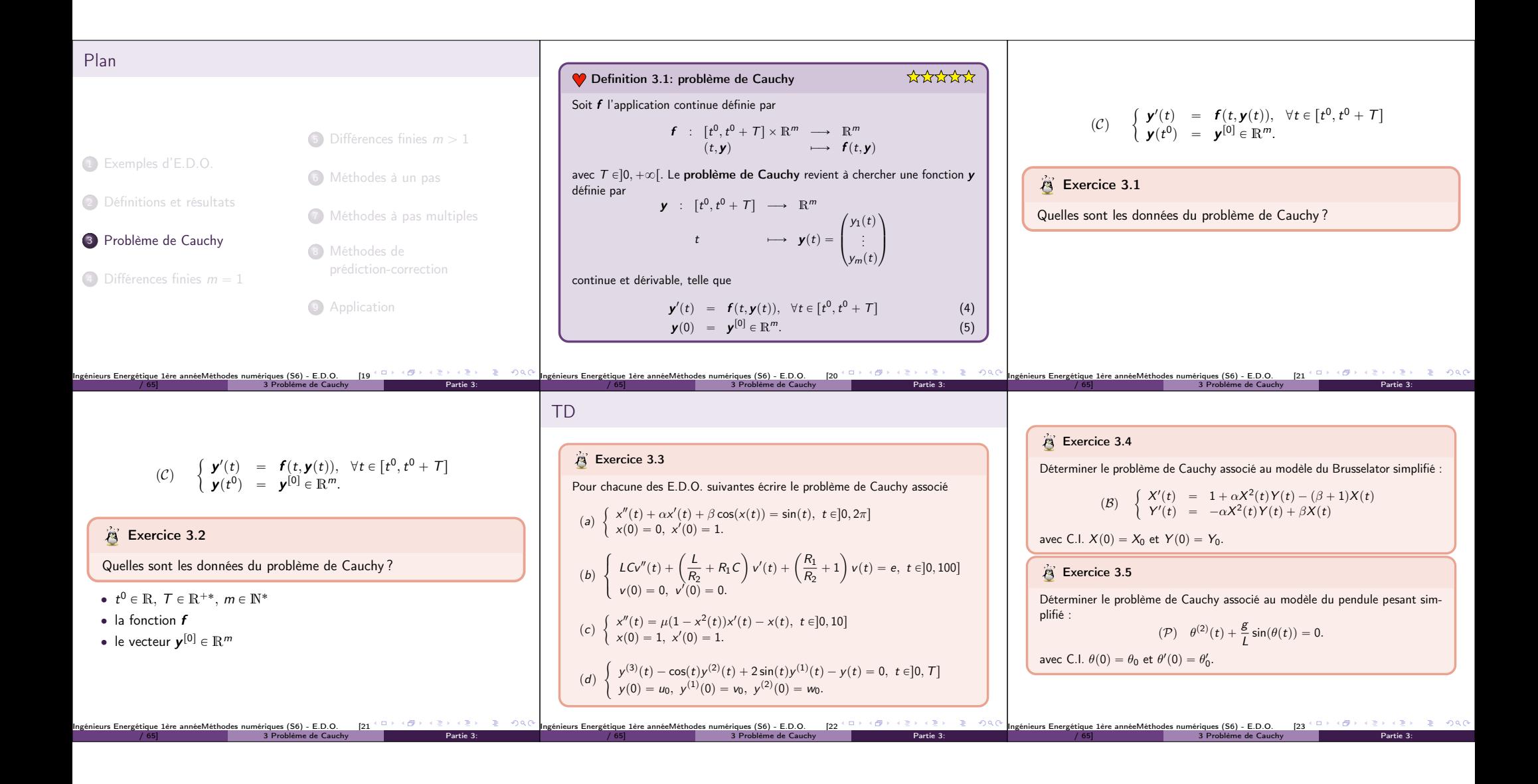

' Problème de Cauchy linéaire : " y <sup>1</sup>ptq " 3yptq ´ 3t, si t ą 0 yp0q " 1 On a f pt, vq " 3v ´ 3t et une solution yptq " p1 ´ 1{3qe <sup>3</sup><sup>t</sup> ` t ` 1{3. Ingénieurs Energétique 1ère annéeMéthodes numériques (S6) - E.D.O. [24 / 65] 3 Problème de Cauchy Partie 3: ' Problème de Cauchy linéaire : " y <sup>1</sup>ptq " 3yptq ´ 3t, si t ą 0 yp0q " 1 On a f pt, vq " 3v ´ 3t et une solution yptq " p1 ´ 1{3qe <sup>3</sup><sup>t</sup> ` t ` 1{3. ' Problème non-linéaire : " y <sup>1</sup>ptq " <sup>a</sup><sup>3</sup> <sup>y</sup>ptq, si <sup>t</sup> <sup>ą</sup> <sup>0</sup> yp0q " 0 On a <sup>f</sup> <sup>p</sup>t, <sup>v</sup>q " ?<sup>3</sup> <sup>v</sup> et trois solutions <sup>y</sup>ptq " <sup>0</sup>, <sup>y</sup>ptq " <sup>a</sup> 8t <sup>3</sup>{27 et <sup>y</sup>ptq " ´<sup>a</sup> 8t <sup>3</sup>{27. Ingénieurs Energétique 1ère annéeMéthodes numériques (S6) - E.D.O. [24 / 65] 3 Problème de Cauchy Partie 3: pPCq " y <sup>1</sup>ptq " f pt, y ptqq y pt <sup>0</sup>q " <sup>y</sup> <sup>0</sup> <sup>P</sup> <sup>R</sup>m. avec <sup>f</sup> : <sup>U</sup> ÝÑ <sup>R</sup>m, <sup>U</sup> un ouvert de <sup>R</sup> <sup>ˆ</sup> <sup>R</sup><sup>m</sup> et <sup>p</sup><sup>t</sup> 0 , y <sup>r</sup>0sq P U. Theorem 1: Cauchy-Lipschitz On suppose que la fonction f est continue sur U et quelle est localement lipschitzienne en y : @pt, y q P U, DW voisinage t, DV voisinage y , DL ą 0 tels que @s P W, @pu, v q P V 2 , }f ps,uq ´ f ps, v q} ď L }u ´ v } (6) Sous ces hypothèses le problème de Cauchy pPCq admet une unique solution. Proposition 3.2 Si <sup>B</sup><sup>f</sup> By pt, y q est continue et bornée, alors f satisfait (6). Ingénieurs Energétique 1ère annéeMéthodes numériques (S6) - E.D.O. [25 / 65] 3 Problème de Cauchy Partie 3: Plan 1 Exemples d'E.D.O. 2 Définitions et résultats 3 Problème de Cauchy <sup>4</sup> Différences finies m " 1 <sup>5</sup> Différences finies m ą 1 6 Méthodes à un pas 7 Méthodes à pas multiples 8 Méthodes de prédiction-correction 9 Application Ingénieurs Energétique 1ère annéeMéthodes numériques (S6) - E.D.O. [26 / 65] 4 Différences finies m " 1 Partie 3: On veut résoudre le problème de Cauchy : pPCq " y <sup>1</sup>ptq " f pt, yptqq, @t P rt 0 ,t <sup>0</sup> ` Ts ypt <sup>0</sup>q " <sup>y</sup><sup>0</sup> <sup>P</sup> <sup>R</sup>. On a vu (chapitre Dérivation numérique) : y 1 pt n q " <sup>y</sup>p<sup>t</sup> <sup>n</sup> ` hq ´ ypt n q h ` Ophq ñf pt n , ypt n qq " <sup>y</sup>p<sup>t</sup> <sup>n</sup>`1q ´ ypt n q h ` Ophq La méthode d'Euler progressive est alors donnée par le schéma " y <sup>r</sup>n`1<sup>s</sup> " y <sup>r</sup>n<sup>s</sup> ` hf pt n , y <sup>r</sup>nsq, @n P v0, N ´ 1w y <sup>r</sup>0<sup>s</sup> " ypt 0q (7) Ce schéma est explicite, car il permet le calcul direct de y <sup>r</sup>n`1<sup>s</sup> en fonction de y rns . Ingénieurs Energétique 1ère annéeMéthodes numériques (S6) - E.D.O. [27 / 65] 4 Différences finies m " 1 Partie 3: On veut résoudre le problème de Cauchy : pPCq " y <sup>1</sup>ptq " f pt, yptqq, @t P rt 0 ,t <sup>0</sup> ` Ts ypt <sup>0</sup>q " <sup>y</sup><sup>0</sup> <sup>P</sup> <sup>R</sup>. On a vu (chapitre Dérivation numérique) : y 1 pt n`1 q " <sup>y</sup>p<sup>t</sup> <sup>n</sup>`1q ´ ypt <sup>n</sup>`<sup>1</sup> ´ hq h ` Ophq ñf pt n`1 , ypt n`1 qq " <sup>y</sup>p<sup>t</sup> <sup>n</sup>`1q ´ ypt n q h ` Ophq La méthode d'Euler régressive est donnée par le schéma " y <sup>r</sup>n`1<sup>s</sup> " y <sup>r</sup>n<sup>s</sup> ` hf pt n`1 , y <sup>r</sup>n`1sq, @n P v0, N ´ 1w y <sup>r</sup>0<sup>s</sup> " ypt 0q (8) Ce schéma est implicite, car y <sup>r</sup>n`1<sup>s</sup> est définit implicitement en fonction de y rns . Il faut donc résoudre à chaque pas de temps une équation non-linéaire en utilisant des méthodes de point fixe par exemple. Ingénieurs Energétique 1ère annéeMéthodes numériques (S6) - E.D.O. [28 / 65] 4 Différences finies m " 1 Partie 3:

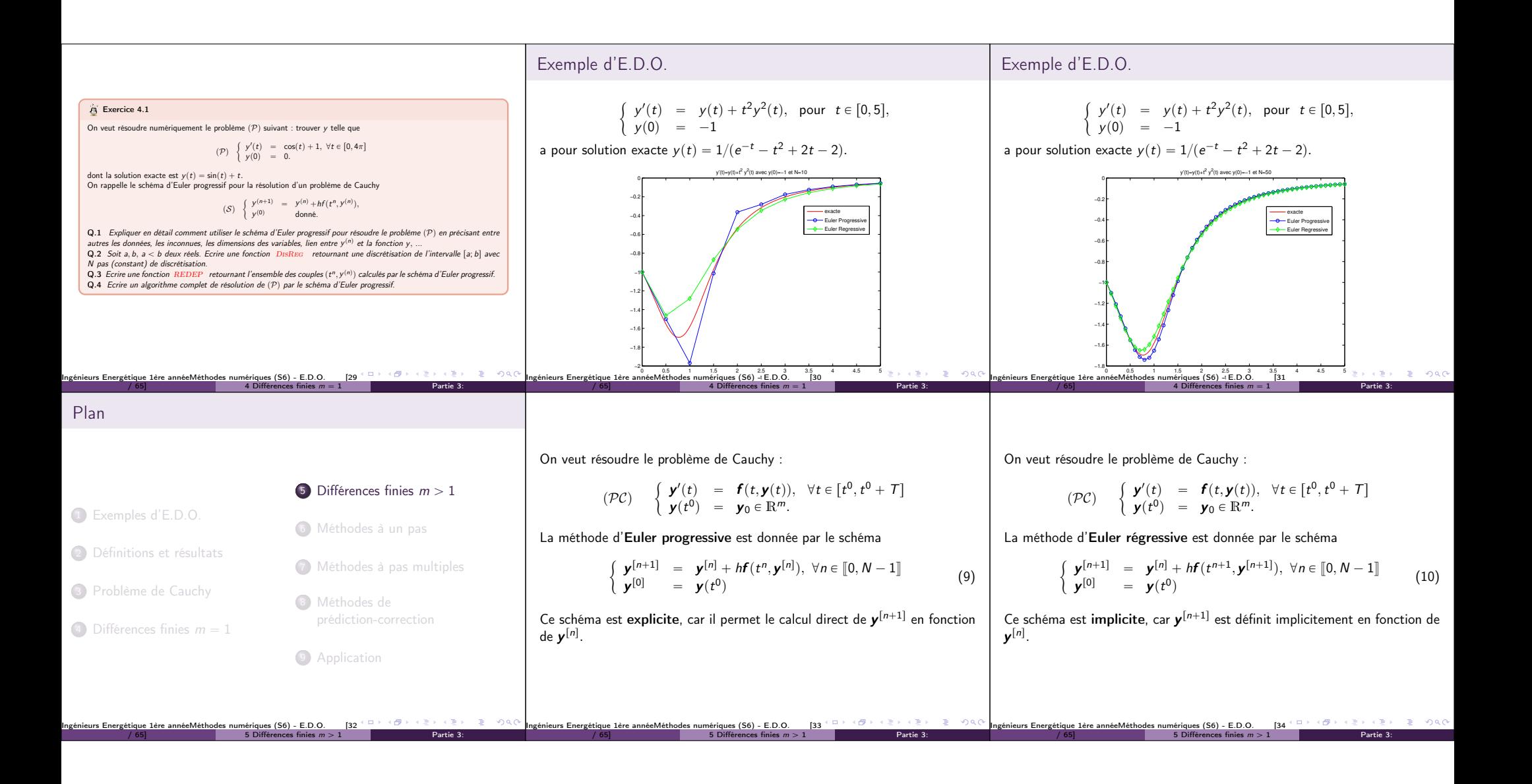

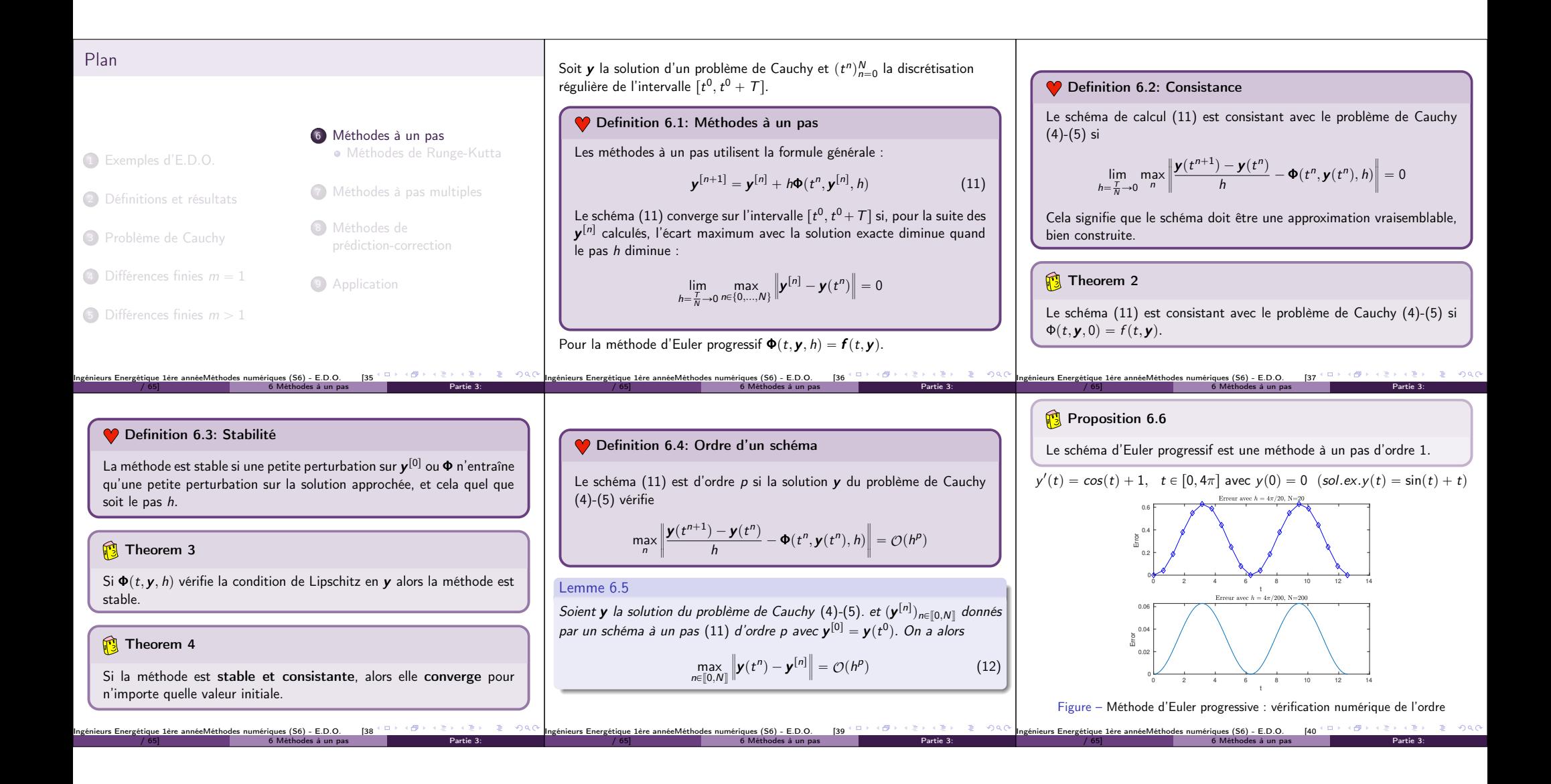

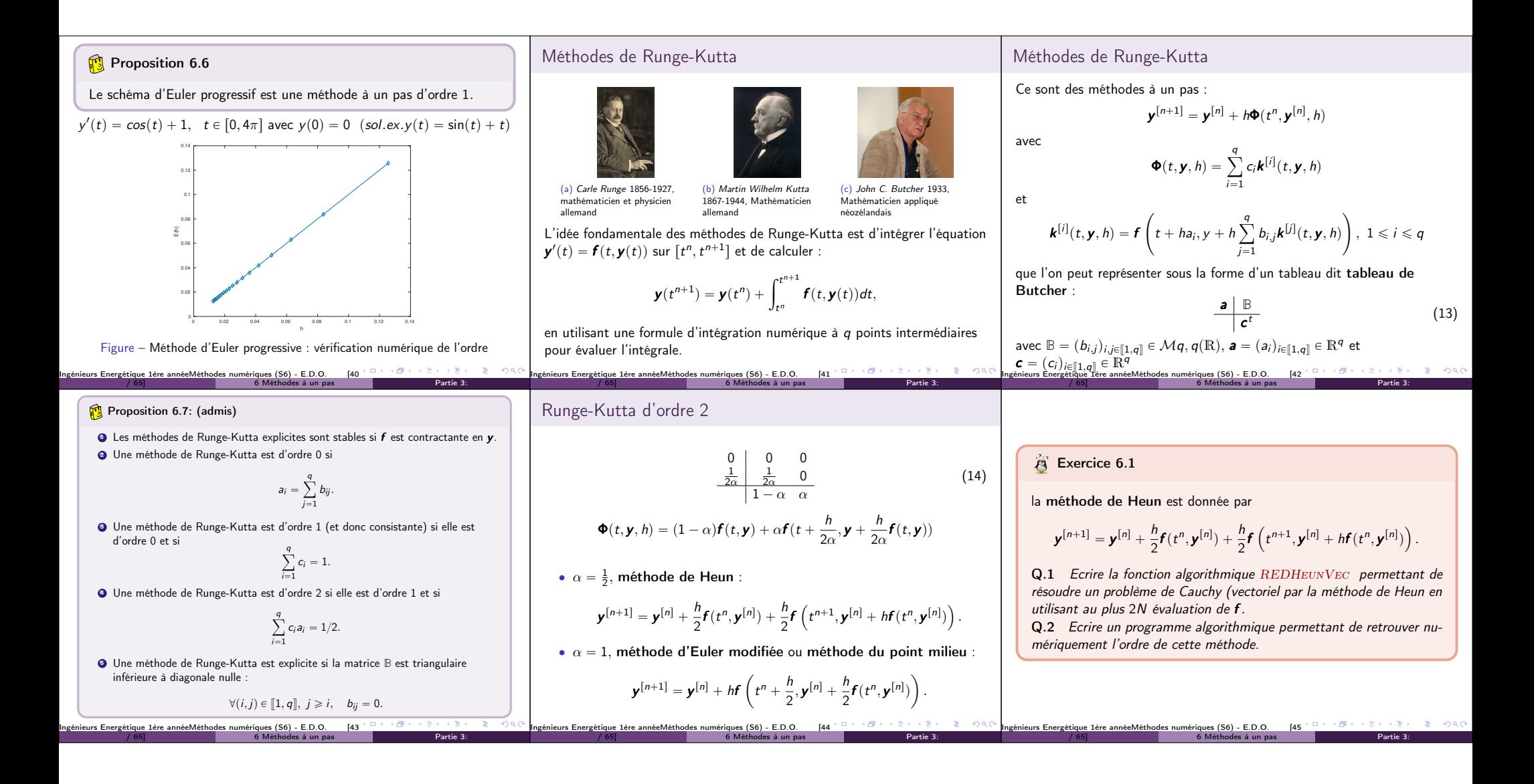

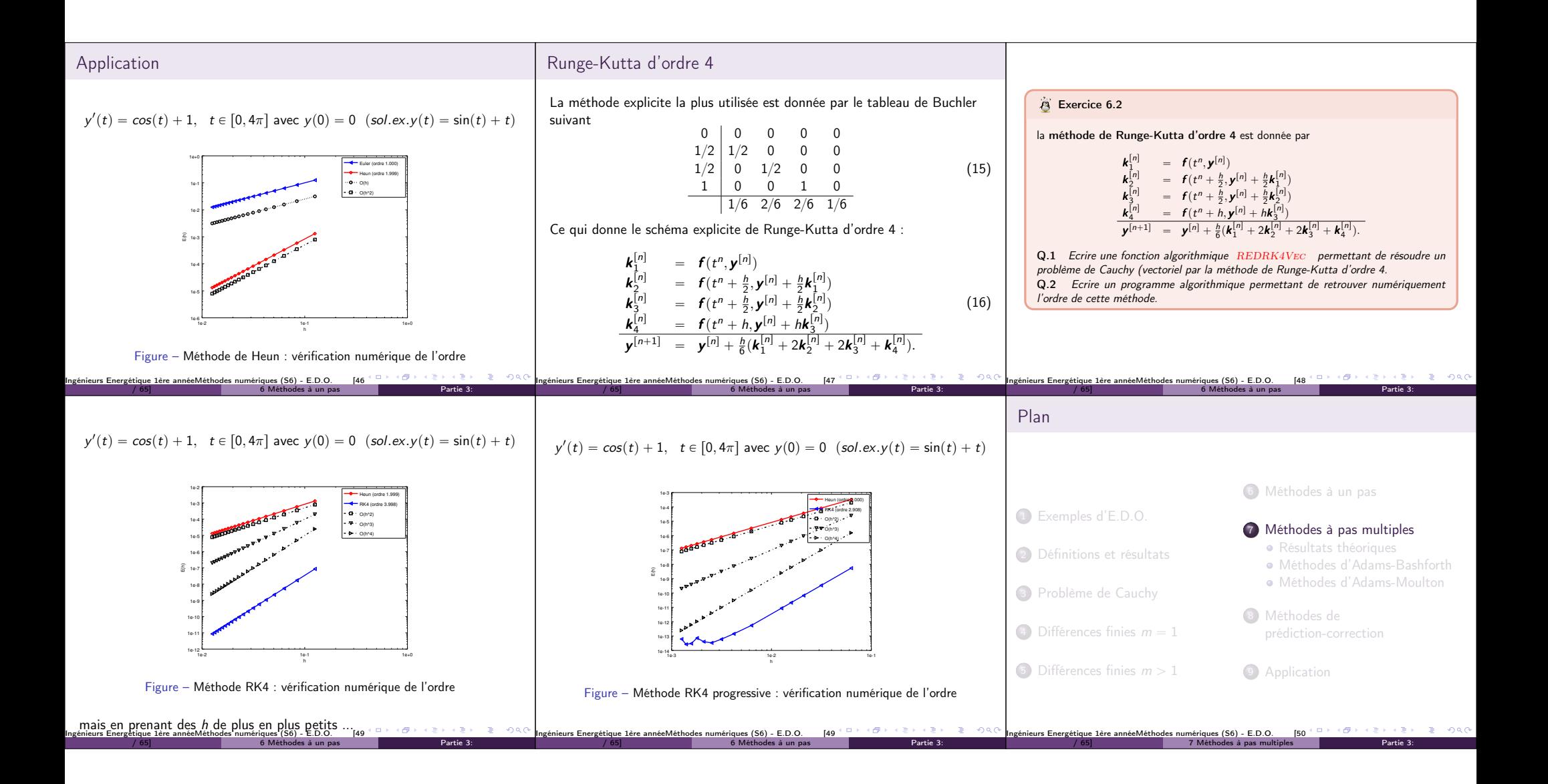

Theorem 6: stabilité schémas à pas multiples (admis) Definition 7.2: ordre Exemple d'une méthode à deux pas : Soit une méthode à pas multiples donnée par (18). On note P le polynôme défini par Soit y la solution d'un problème de Cauchy (4)-5 et y rn`ks le terme obtenu par le <sup>r</sup>n`i<sup>s</sup> " y pt <sup>n</sup>`iq, @<sup>i</sup> P v0, <sup>k</sup> ´ <sup>1</sup>w. Alors, l'erreur locale est <sup>r</sup>n`1<sup>s</sup> " <sup>y</sup> <sup>r</sup>n´1<sup>s</sup> ` <sup>2</sup>hf <sup>p</sup><sup>t</sup> n rns schéma (18) en prenant y y , y q. (17) k <sup>P</sup>pλq " <sup>ÿ</sup> i αiλ . › › <sup>n</sup>`<sup>k</sup> q ´ <sup>y</sup> rn`ks τ pn ` kq " › ›<sup>y</sup> <sup>p</sup><sup>t</sup> › . Cette méthode est d'ordre 2. ›<sup>8</sup> i"0 La méthode à pas multiples est stable, si Le schéma (18) est alors d'ordre p si Definition 7.1: Méthodes à pas multiples <sup>1</sup> toutes les racines de P sont de module inférieur ou égal à 1, <sup>p</sup>`1q. τ pn ` kq " Oph <sup>2</sup> une racine de module égal à 1 est une racine simple de P. Les méthodes à pas multiples s'écrivent sous la forme générale : Theorem 5: ordre schémas à pas multiples (admis) Theorem 7: convergence (admis) k k ÿ ÿ <sup>r</sup>n`i<sup>s</sup> " <sup>h</sup> n`i rn`is αiy βif pt , y Un schéma à pas multiples de type (18) est d'ordre p si et seulement si q (18) On suppose que les k valeurs initiales vérifient, i"0 i"0 k › › ÿ <sup>i</sup>q ´ <sup>y</sup> ris p › ›<sup>y</sup> <sup>p</sup><sup>t</sup> › › <sup>ď</sup> <sup>C</sup>0<sup>h</sup> , @i P v0, k ´ 1w. α<sup>i</sup> " 0, où k est le nombre de pas, α<sup>k</sup> ‰ 0 et |α0| ` |β0| ą 0. i"0 Si le schéma (18) est stable et d'ordre p, alors il est convergent d'ordre p : k k ÿ ÿ Si β<sup>k</sup> " 0 le schéma est explicite, sinon il est implicite. <sup>q</sup> " <sup>q</sup> q´1 α<sup>i</sup> i β<sup>i</sup> i , @q P v1, pw. › › n rns › <sup>ď</sup> Ch<sup>p</sup> i"0 i"0 › ›<sup>y</sup> <sup>p</sup><sup>t</sup> q ´ y › , @n P v0, Nw. Ingénieurs Energétique 1ère annéeMéthodes numériques (S6) - E.D.O. [51 Ingénieurs Energétique 1ère annéeMéthodes numériques (S6) - E.D.O. [52 Ingénieurs Energétique 1ère annéeMéthodes numériques (S6) - E.D.O. [53 / 65] 7 Méthodes à pas multiples Partie 3: / 65] 7 Méthodes à pas multiples Partie 3: / 65] 7 Méthodes à pas multiples Partie 3: Exemples de schémas à pas multiples Méthodes explicites d'Adams-Bashforth <sup>r</sup>n<sup>s</sup> " <sup>f</sup> <sup>p</sup><sup>t</sup> n <sup>r</sup>nsq. Voici trois schémas : On note en abrégé f , y Exercice 7.1 ' Ordre 2 à 2 pas : h ´ ¯ La méthode de Adam-Bashforth d'ordre 4 explicite est donnée par <sup>r</sup>n`1<sup>s</sup> " <sup>y</sup> <sup>r</sup>n<sup>s</sup> ` <sup>r</sup>n<sup>s</sup> ´ <sup>f</sup> rn´1s y 3f . 2 <sup>24</sup> ´ ¯ <sup>r</sup>n<sup>s</sup> ´ <sup>59</sup><sup>f</sup> <sup>r</sup>n´1<sup>s</sup> ` <sup>37</sup><sup>f</sup> <sup>r</sup>n´2<sup>s</sup> ´ <sup>9</sup><sup>f</sup> rn´3s <sup>r</sup>n`1<sup>s</sup> " y <sup>r</sup>n<sup>s</sup> ` h y 55f . ' Ordre 3 à 3 pas : (19) h ´ ¯ <sup>r</sup>n<sup>s</sup> " <sup>f</sup> <sup>p</sup><sup>t</sup> n <sup>r</sup>nsq. avec f , y John Couch Adams Francis Bashforth (a) Forest Ray Moulton <sup>r</sup>n`1<sup>s</sup> " <sup>y</sup> <sup>r</sup>n<sup>s</sup> ` <sup>r</sup>n<sup>s</sup> ´ <sup>16</sup><sup>f</sup> <sup>r</sup>n´1<sup>s</sup> ` <sup>5</sup><sup>f</sup> rn´2s y 23f . 1819-1892, mathématicien 1819-1912, mathématicien 1872-1952, mathématicien 12 Q.1 Ecrire la fonction algorithmique REDAB4Vec permettant de réet astronome britannique appliqué britannique et astronome américain soudre un problème de Cauchy (vectoriel) par cette méthode. ' Ordre 4 à 4 pas : ' Méthodes explicites d'Adams-Bashforth h ´ ¯ <sup>r</sup>n<sup>s</sup> ´ <sup>59</sup><sup>f</sup> <sup>r</sup>n´1<sup>s</sup> ` <sup>37</sup><sup>f</sup> <sup>r</sup>n´2<sup>s</sup> ´ <sup>9</sup><sup>f</sup> rn´3s <sup>r</sup>n`1<sup>s</sup> " <sup>y</sup> <sup>r</sup>n<sup>s</sup> ` y 55f . 24 ' Méthodes implicites d'Adams-Moulton Ingénieurs Energétique 1ère annéeMéthodes numériques (S6) - E.D.O. [54 Ingénieurs Energétique 1ère annéeMéthodes numériques (S6) - E.D.O. [55 Ingénieurs Energétique 1ère annéeMéthodes numériques (S6) - E.D.O. [56 / 65] 7 Méthodes à pas multiples Partie 3: / 65] 7 Méthodes à pas multiples Partie 3: / 65] 7 Méthodes à pas multiples Partie 3:

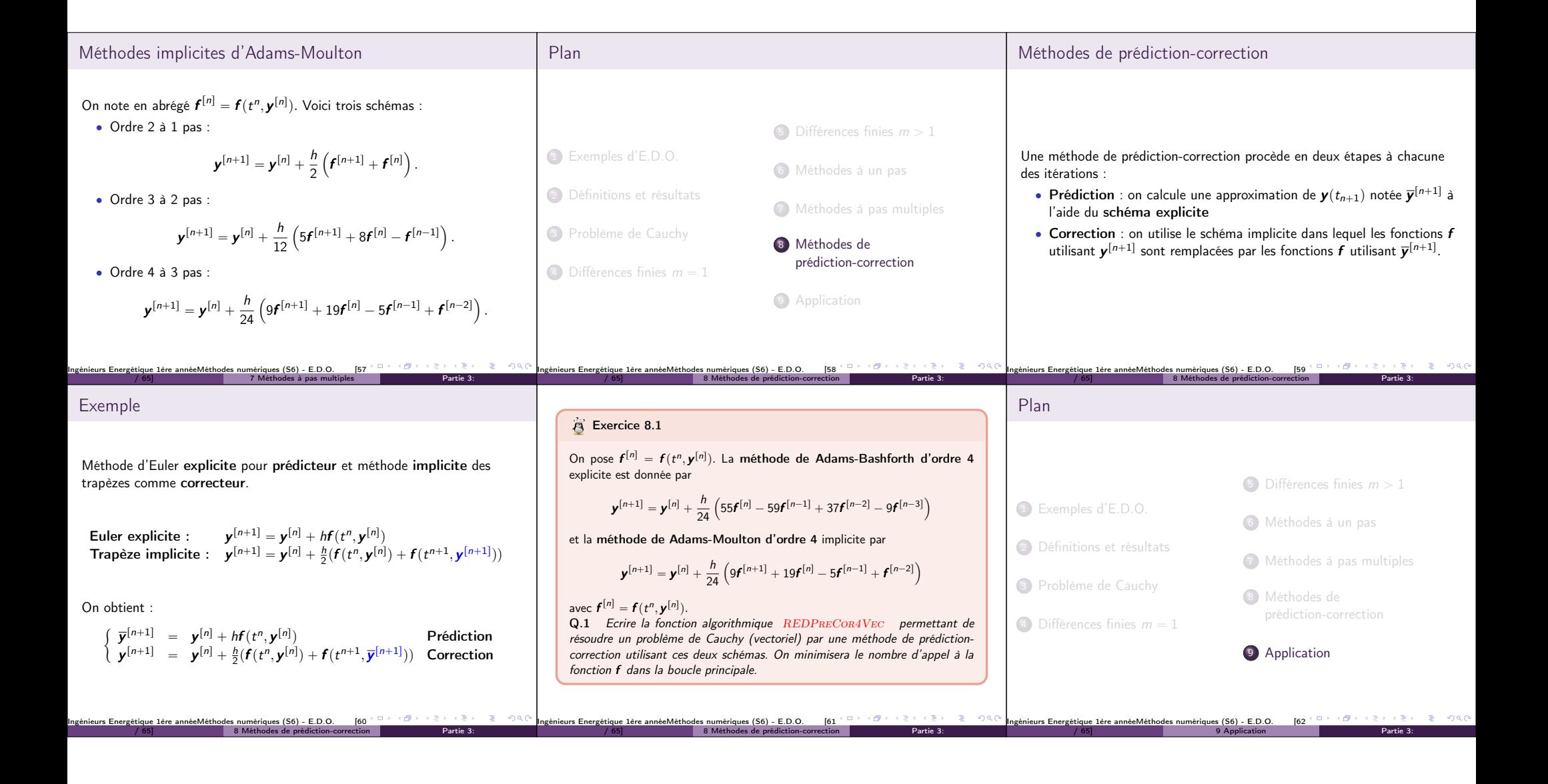

| Application : model $\text{de Lorentz}$                                                                                       | if $z(t) = -z(t) + v(t)$                                                          | Therefore $y : [t^8, t^9 + T] \longrightarrow \text{R}^3$ solution de            | However $y : [t^8, t^9 + T] \longrightarrow \text{R}^3$ solution de              | However $y : [t^8, t^9 + T] \longrightarrow \text{R}^3$ solution de              |
|----------------------------------------------------------------------------------------------------|-----------------------------------------------------------------------------------|----------------------------------------------------------------------------------|----------------------------------------------------------------------------------|----------------------------------------------------------------------------------|
| $\sigma = 10, \rho = 28, \beta = 8/3 \rightarrow (0) = 8, \gamma(0) = 8, \gamma(0) = 8, \gamma(0) = 8, \gamma(0) = \rho - 1.$ | $y(t^9) = y^{10} = \begin{pmatrix} -8 \\ 8 \\ -1 \end{pmatrix} \in \mathbb{R}^3.$ | $y(t^9) = y^{10} = \begin{pmatrix} -8 \\ 8 \\ 0 \end{pmatrix} \in \mathbb{R}^3.$ | $y(t^9) = y^{10} = \begin{pmatrix} -8 \\ 8 \\ 0 \end{pmatrix} \in \mathbb{R}^3.$ | $y(t^9) = y^{10} = \begin{pmatrix} -8 \\ 8 \\ 0 \end{pmatrix} \in \mathbb{R}^3.$ |
| Comment, $\text{graphing}$ is a number of possible of Lorentz:                                                                | $y(t^9) = y^{10} = \begin{pmatrix} -8 \\ 8 \\ 0 \end{pmatrix} \in \mathbb{R}^3.$  | $y(t^9) = y^{10} = \begin{pmatrix} -8 \\ 8 \\ 0 \end{pmatrix} \in \mathbb{R}^3.$ |                                                                                  |                                                                                  |
| Comment, $\text{graphing}$ is a number of possible of Lorentz:                                                                | $y(t^9) = y^{10} = \begin{pmatrix} 6 \\ 8 \\ 0 \end{pmatrix} \in \mathbb{R}^3.$   | $y(t^9) = y^{10} = \begin{pmatrix} -6 \\ 8 \\ 0 \end{pmatrix} \in \mathbb{R}^3.$ |                                                                                  |                                                                                  |
| Comment, $\text{graphing}$ is a number of possible to $\text{order } \omega$ .                                                | <math< td=""></math<>                                                             |                                                                                  |                                                                                  |                                                                                  |